# **WeChat Pay - Intégration**

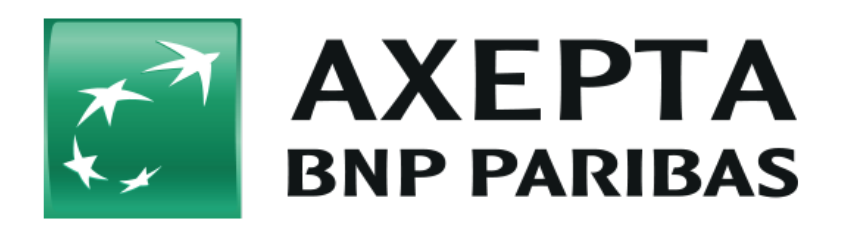

#### **Table des matières**

- [WeChat Pay](#page-0-0)
	- <sup>o</sup> [Informations générales sur WeChat Pay](#page-0-1)
		- [Déroulement d'une transaction](#page-0-2)
- [Interface de la plateforme de paiement](#page-1-0)
	- [Paiement avec WeChat Pay via l'interface du formulaire de la plateforme de paiement](#page-1-1) <sup>o</sup> [Remboursement avec référence](#page-3-0)

## <span id="page-0-0"></span>WeChat Pay

### <span id="page-0-1"></span>Informations générales sur WeChat Pay

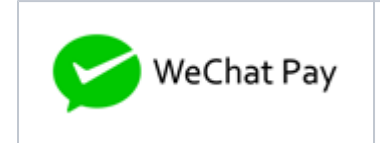

WeChat est une application de messagerie instantanée gratuite et multiplateforme développée par Tencent. Elle a été lancée en janvier 2011 et était une des plus puissantes applications de messagerie auprès d'utilisateurs actifs. En mai 2016, WeChat compte plus d'un milliard de comptes créés et 700 millions d'utilisateurs actifs, dont plus de 70 millions en dehors de la Chine (chiffres de décembre 2015). En 2016, WeChat a atteint le nombre de 864 millions d'utilisateurs actifs.

WeChat Pay est une solution de paiement complètement intégrée dans l'application de messagerie et de médias sociaux WeChat. La fonction de paiement de WeChat apparaît dans la rubrique « Wallet » de l'application.

WeChat permet de réaliser des paiements et des virements

Les utilisateurs peuvent effectuer diverses transactions à l'aide de WeChat Pay, dont :

- Les virements à des amis (en particulier sous forme « d'enveloppes rouges » partagées dans les festivals chinois)
- Les transactions sur des sites de commerce électronique
- Le rechargement sur leur téléphone portable

<span id="page-0-2"></span>Déroulement d'une transaction

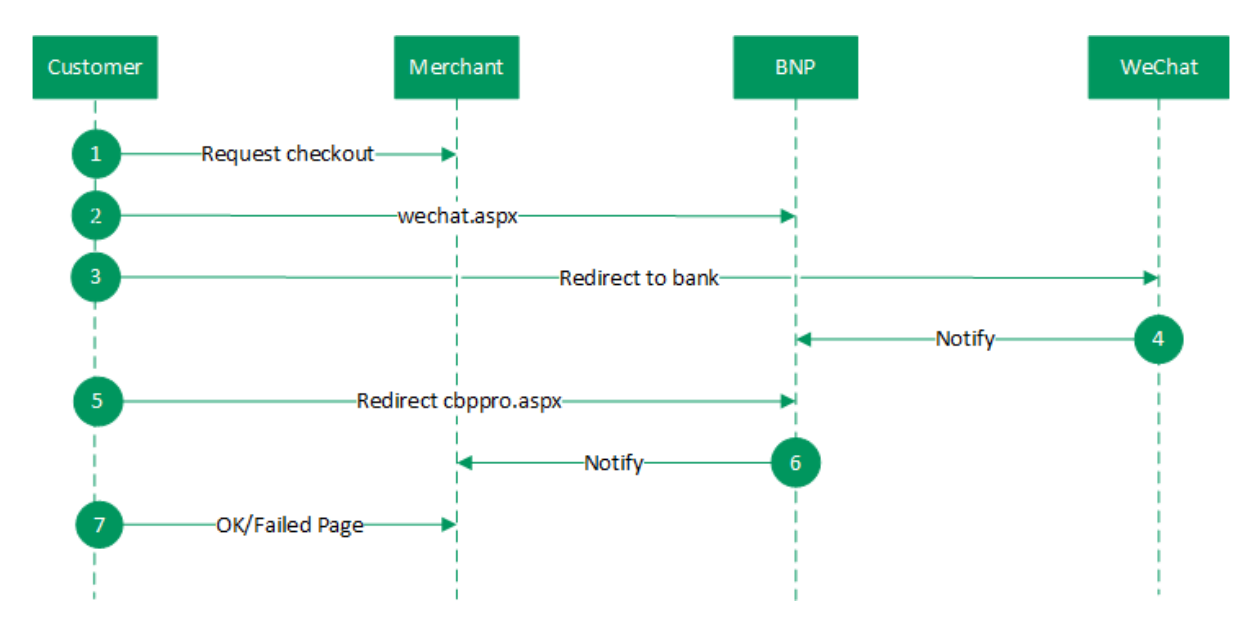

Déroulement d'une transaction via WeChat Pay

## <span id="page-1-0"></span>**Interface de la plateforme de paiement**

Formats des données :

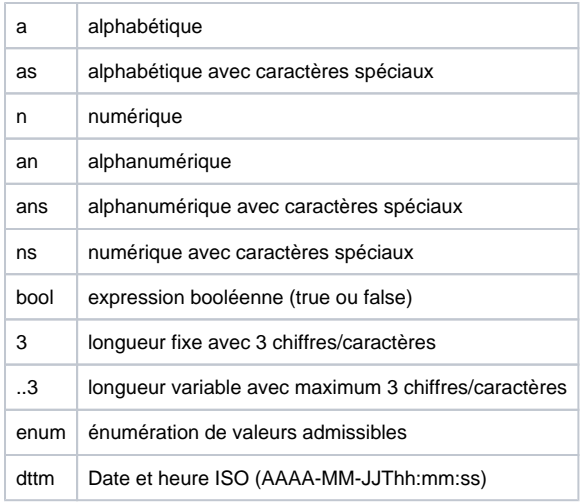

#### Abréviations :

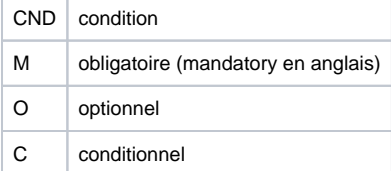

Remarque : Veuillez noter que les noms des paramètres peuvent être en majuscules ou en minuscules.

### <span id="page-1-1"></span>Paiement avec WeChat Pay via l'interface du formulaire de la plateforme de paiement

Veuillez saisir l'URL suivante pour traiter un paiement WeChat via le formulaire de la plateforme de paiement:

**Remarque :** Pour des raisons de sécurité, la plateforme de paiement rejette toutes les requêtes de paiement contenant des erreurs de format. Veuillez par conséquent utiliser le type de données correct pour chaque paramètre.

Le tableau ci-dessous présente les paramètres de la requête de paiement cryptée:

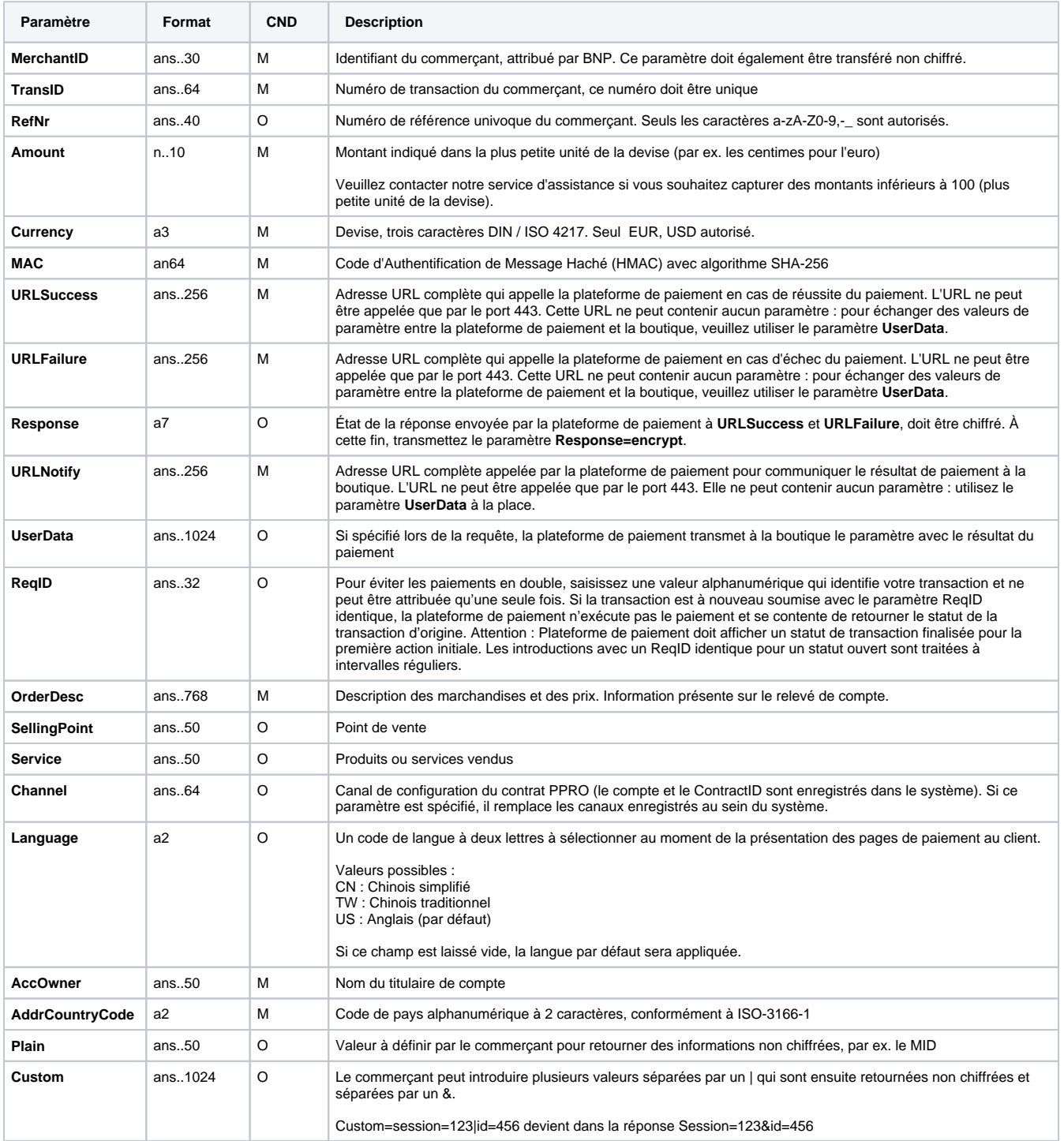

Paramètres pour les paiements avec WeChat Pay

Le tableau suivant présente les paramètres de réponse que la plateforme de paiement transmet à **URLSuccess** ou **URLFailure** et **URLNotify**. Si vous avez spécifié le paramètre **Response=encrypt**, les paramètres suivants seront cryptés avec Blowfish et transmis à votre système :

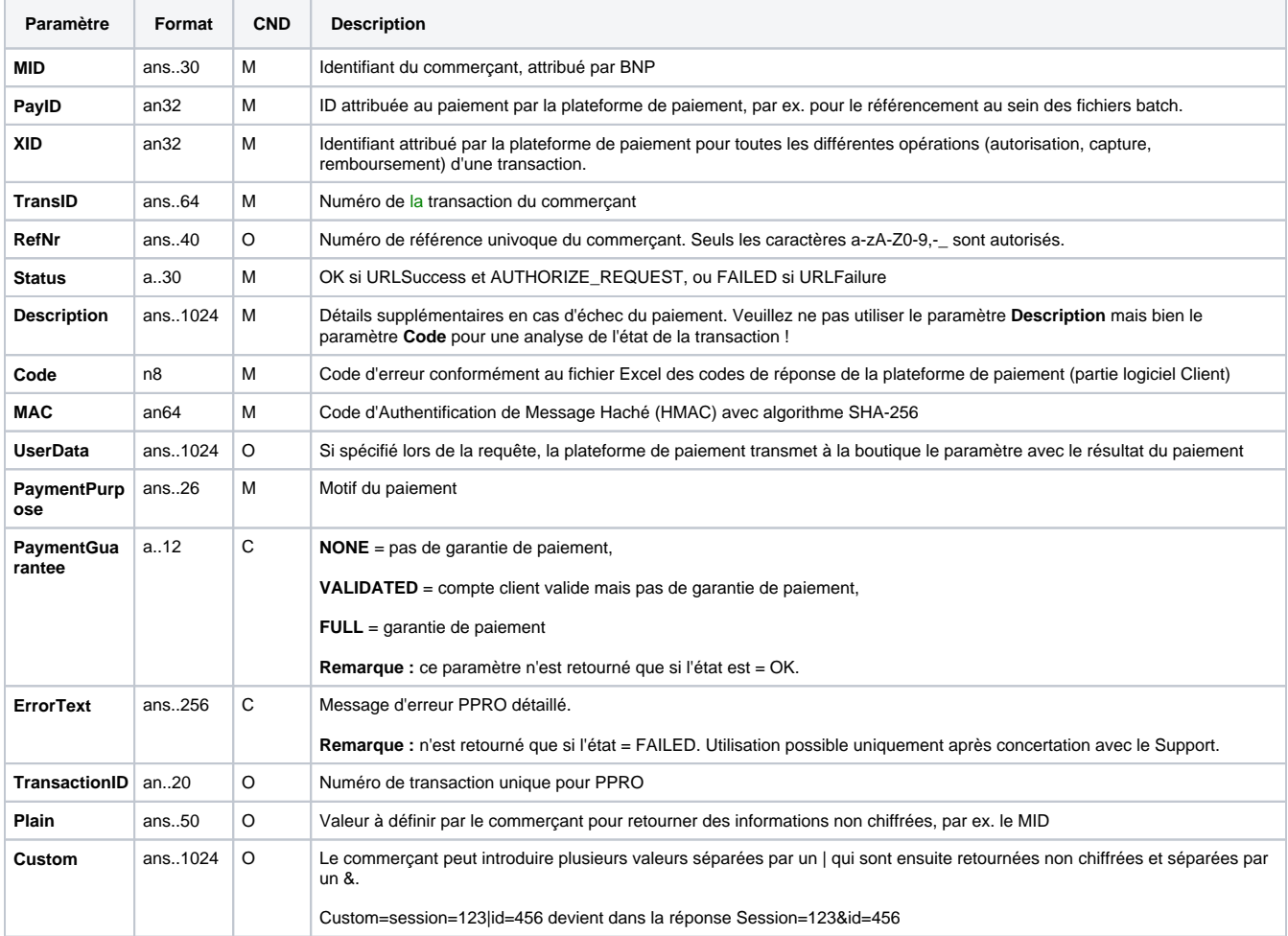

Paramètres de retour pour URLSuccess, URLFailure et URLNotify avec WeChat Pay

### <span id="page-3-0"></span>Remboursement avec référence

Les remboursements sont possibles via une connexion de type serveur à serveur. Pour un remboursement avec référence à une capture, le montant du remboursement est limité au montant de la capture en question.

Pour exécuter un remboursement avec une transaction de référence, veuillez utiliser l'adresse URL suivante :

<https://paymentpage.axepta.bnpparibas/credit.aspx>

**Remarque :** Pour des raisons de sécurité, la plateforme de paiement rejette toutes les requêtes de paiement contenant des erreurs de format. Veuillez par conséquent utiliser le type de données correct pour chaque paramètre.

Le tableau ci-dessous présente les paramètres de demande de paiement cryptée :

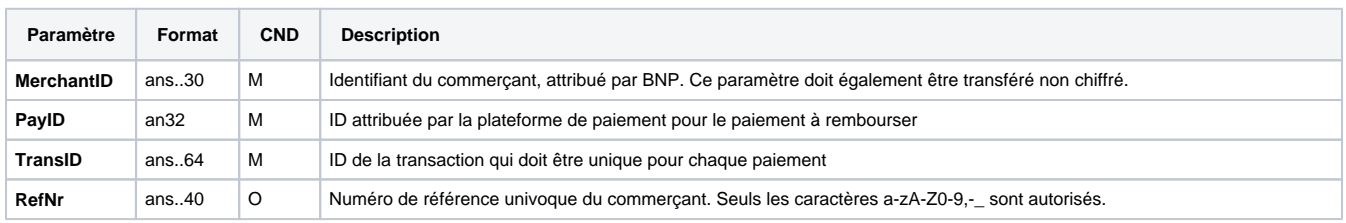

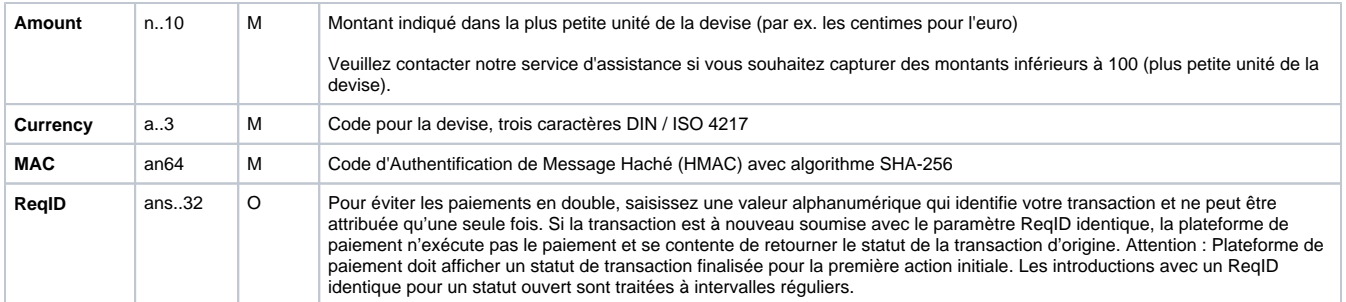

Paramètres pour une opération de remboursement avec WeChat Pay via connexion Socket

#### Le tableau ci-dessous présente les paramètres de réponse de la plateforme de paiement :

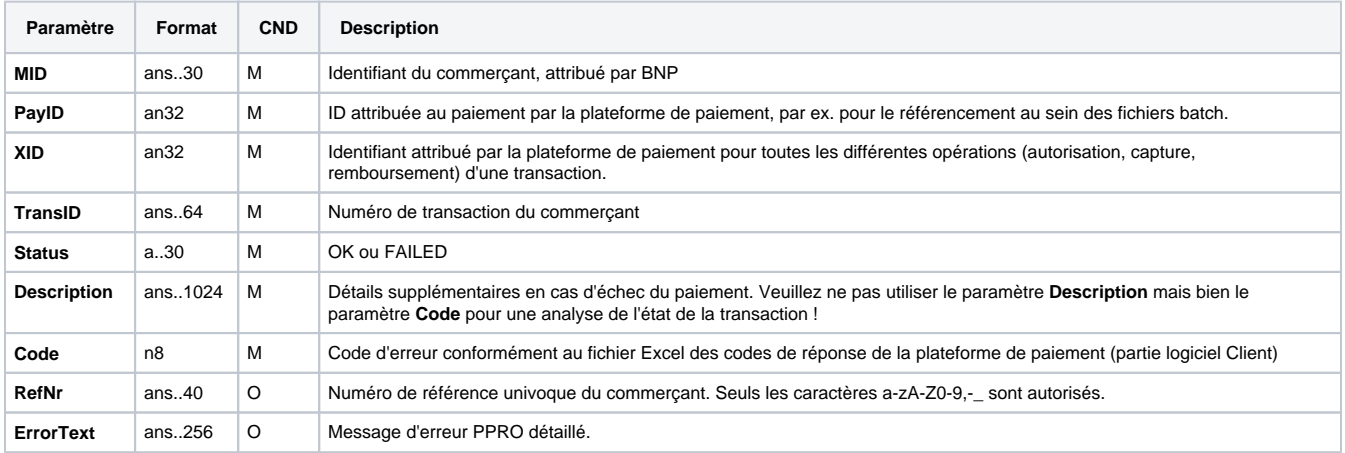

Paramètres de réponse d'une opération de remboursement avec WeChat Pay via connexion Socket